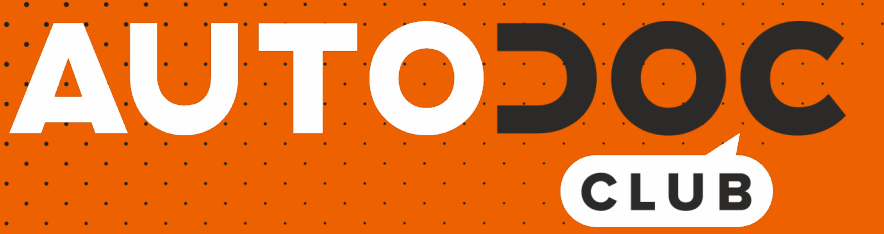

# Cómo cambiar: correa poli V - **FORD Orion Mk3 (GAL)** | Guía de sustitución

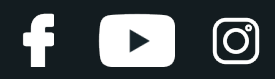

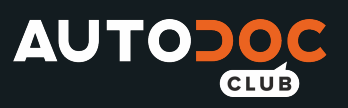

# **VÍDEO TUTORIAL SIMILAR**

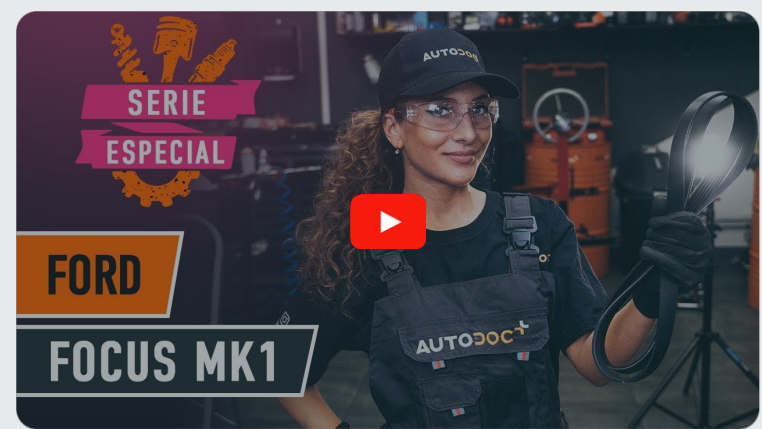

Este vídeo muestra el procedimiento de sustitución de una pieza similar en otro vehículo

## **¡Importante!**

Este procedimiento de sustitución puede ser utilizado para: FORD Orion Mk3 (GAL) 1.4, FORD Orion Mk3 (GAL) 1.6 i, FORD Orion Mk3 (GAL) 1.6

Los pasos a efectuar pueden variar ligeramente dependiendo del diseño del vehículo.

Este tutorial ha sido creado basándose en el procedimiento de sustitución de una pieza de coche similar en: FORD Focus Mk1 Hatchback (DAW, DBW) 1.8 TDCi

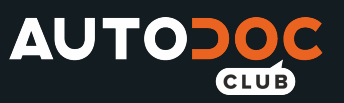

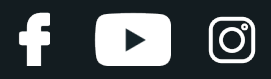

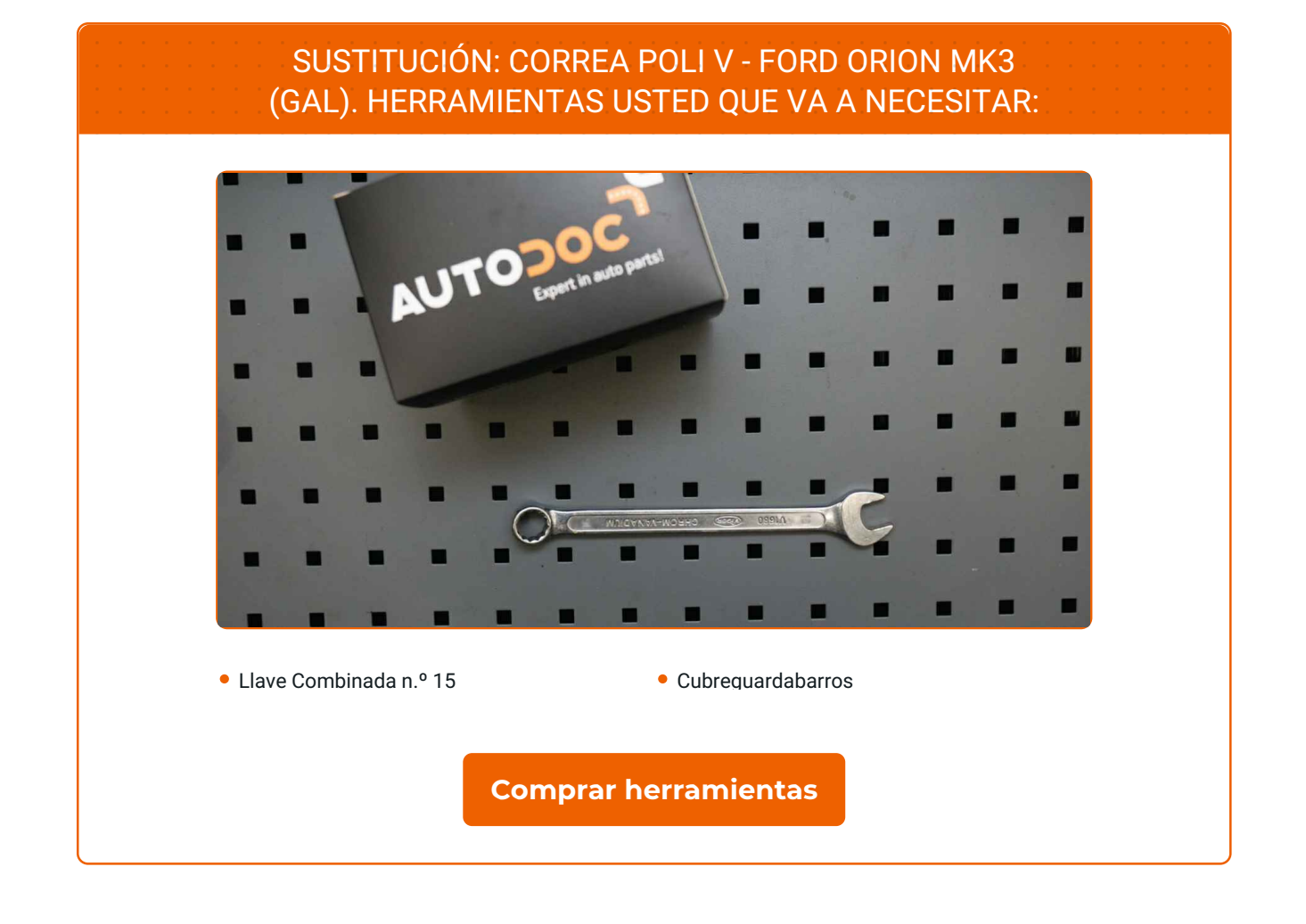

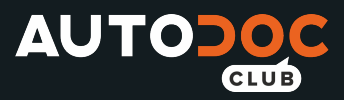

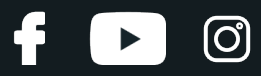

Sustitución: correa poli v - FORD Orion Mk3 (GAL). Consejo de los expertos de AUTODOC:

· Todo el trabajo debería ser realizado con el motor parado.

# **SUSTITUCIÓN: CORREA POLI V - FORD ORION MK3 (GAL). REALICE LOS SIGUIENTES PASOS:**

Abra la capota.

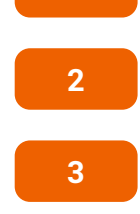

**1**

Utilice un protector de aletas para evitar daños en la pintura y en las partes de plástico del automóvil.

Eleve el coche utilizando un gato o colocándolo sobre un foso de inspección.

**4**

Tire hacia un lado la polea tensora de la correa acanalada en V. Usa una llave mixta del n.º 15.

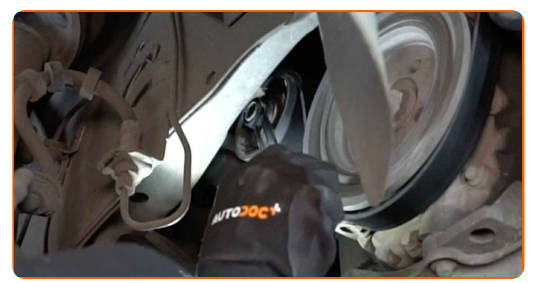

**5**

Retire la correa acanalada en V.

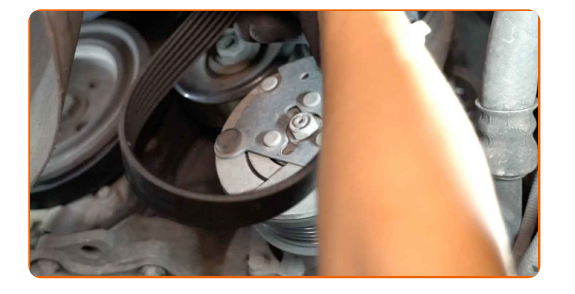

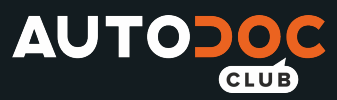

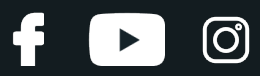

#### AUTODOC recomienda:

Compruebe el estado de la polea tensora y del rodillo guía. Reemplácelos si fuera necesario.

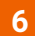

Vuelva a colocar la polea tensora en su posición inicial.

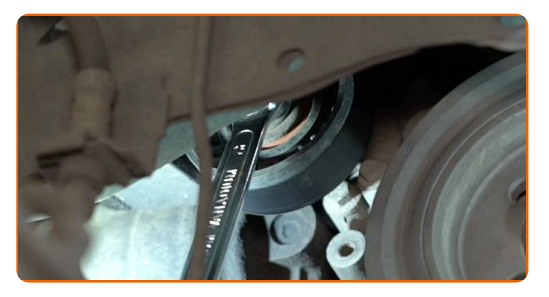

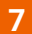

Instale la correa acanalada en V.

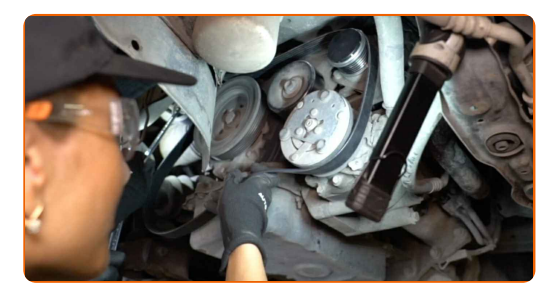

#### Sustitución: correa poli v - FORD Orion Mk3 (GAL). Consejo de los expertos de AUTODOC:

- Asegúrese de que la correa acanalada en V se adapta ajustadamente a todas las poleas.
- **8**

Tire hacia un lado la polea tensora de la correa acanalada en V. Usa una llave mixta del n.º 15.

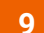

Coloque la correa serpentina en la polea del cigüeñal.

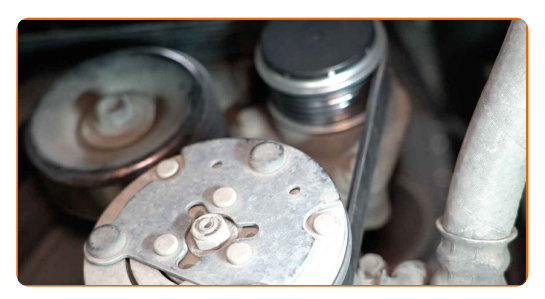

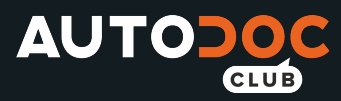

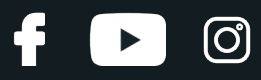

**10**

Vuelva a colocar la polea tensora en su posición inicial. Usa una llave mixta del n.º 15.

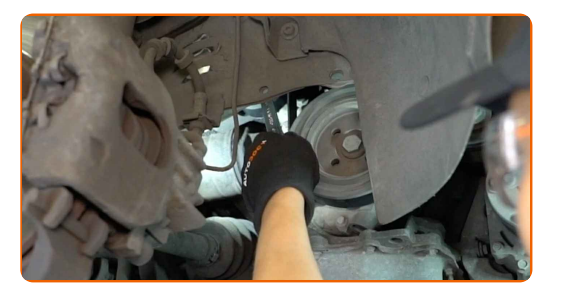

**11**

Pongan en marcha el motor por unos minutos. Esto es necesario para asegurarse de que el componente funciona correctamente.

**12** Apague el motor.

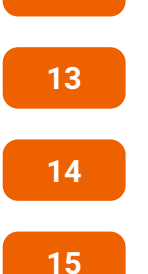

Baje el automóvil.

Retire el protector de aletas del guardabarros.

Cierre la capota.

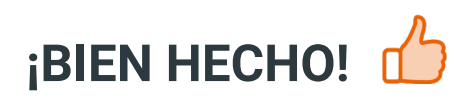

**VER MÁS [TUTORIALES](https://club.autodoc.es/manuals/ford/orion/orion-iii-gal?utm_source=club.autodoc.es&utm_medium=referral&utm_campaign=vote_PDF&utm_term=es)**

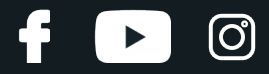

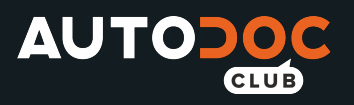

œ

CATEGORIES

Spark,

## **AUTODOC — LAS PIEZAS DE REPUESTO DE CALIDAD Y ASEQUIBLES ONLINE**

APLICACIÓN PARA MÓVIL AUTODOC: ATRAPE GRANDES OFERTAS Y REALICE COMPRAS [CÓMODAMENTE](https://interstitials.onelink.me/1036709825?pid=pdf)**AUTODOC<sup>T</sup> TODAY'S OFFERS AUTODOC® GET IT ON Google Play** 08 12 27

Download on the

**App Store** 

**Download** 

**UNA ENORME [SELECCIÓN](https://www.autodoc.es?utm_source=pdf) DE PIEZAS DE REPUESTO PARA SU COCHE**

#### **CORREA POLI V: UNA AMPLIA [SELECCIÓN](https://www.autodoc.es/repuestos/correa-poli-v-10531?utm_source=pdf)**

## **RESPONSABILIDAD:**

El documento contiene sólo los consejos y las recomendaciones que pueden ser útiles para Usted durante las obras de reparación y sustitución. AUTODOC no se responsabiliza por cualquier daño, detrimento y acto dañoso de la propiedad ocasionados durante las obras de reparación y sustitución como consecuencia del uso e interpretación incorrectos de la información proporcionada.

AUTODOC no se responsabiliza por cualesquier falta e imprecisión posibles en esta instrucción. La información proporcionada sirve exclusivamente para la familiarización y no puede sustituir la consulta de los especialistas.

AUTODOC no se responsabiliza por el uso incorrecto y de riesgo con daño del equipo de reparación, las herramientas y las piezas de recambio de coches. AUTODOC<br>insiste en proceder con cuidado y seguir las normas de segurida

© Copyright 2022. Todos los contenidos de esta página web, especialmente textos, fotografías y gráficos, son protegidos por las leyes de copyright. Todos los derechos, entre los que se incluye la copia, divulgación a terceros, edición y traducción son propiedad de AUTODOC GmbH.